#### A Sane Mail System

Or: fetchmail, procmail, Courier-IMAP-SSL, Maildir, exim and SpamAssassin

> ©2003 Stewart Smith Linux Australia Vice President http://www.linux.org.au http://www.flamingspork.com

> > 1

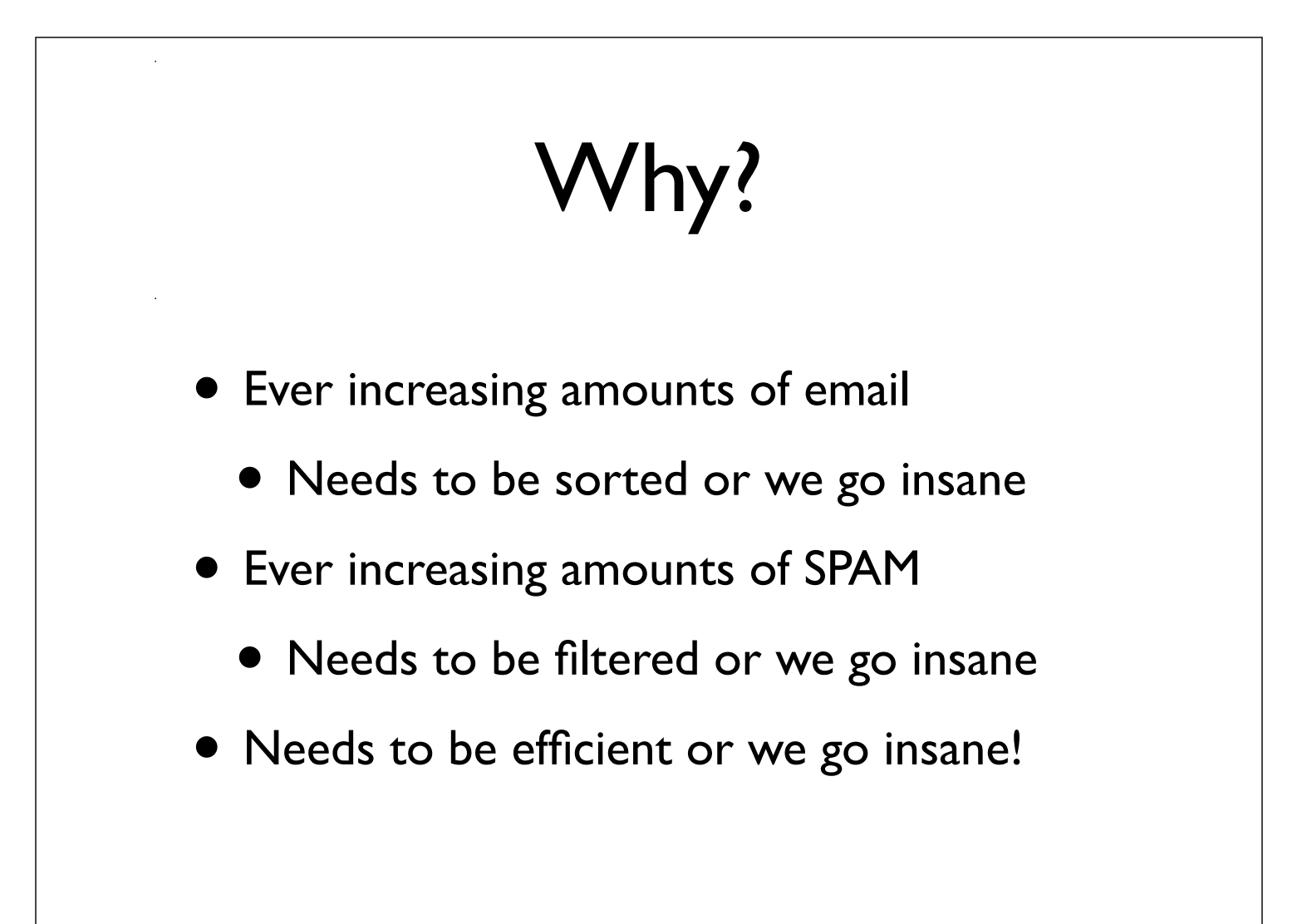

# • It's job is to **fetch mail** from POP or IMAP servers • You only need to use it if you do not receive mail directly (i.e. people send mail to you@yourserver.stuff) Fetchmail

3

#### What you need to know

- The server you get mail from (e.g. mail.myisp.com.au)
- Your username (e.g. fred)
- Your password (e.g. azy68fie)
- The type of server you're connecting to (It's probably POP3)

#### ~/.fetchmailrc

- This is where you store your fetchmail configuration
- Must have permissions of 0600  $(u=rw, g=, o=)$  (think chmod 600 .fetchmailrc)
- The man page is useful

#### Example .fetchmailrc

set daemon 660 poll mail.myisp.com.au protocol pop3 user fred password azy68fie fetchall

The 'set daemon 660' line tells fetchmail to check for mail every 660 seconds

## Where does fetched mail go?

- As each message is retrieved fetchmail normally delivers it via SMTP to port 25 on the machine it is running on (localhost), just as though it were being passed in over a normal TCP/IP link. The mail will then be delivered locally via your system's MDA (Mail Delivery Agent, usually sendmail(8) but your system may use a different one such as smail, mmdf, exim, or qmail). All the delivery-control mechanisms (such as .forward files) normally available through your system MDA and local delivery agents will therefore work.
- i.e. you need some mail server software!

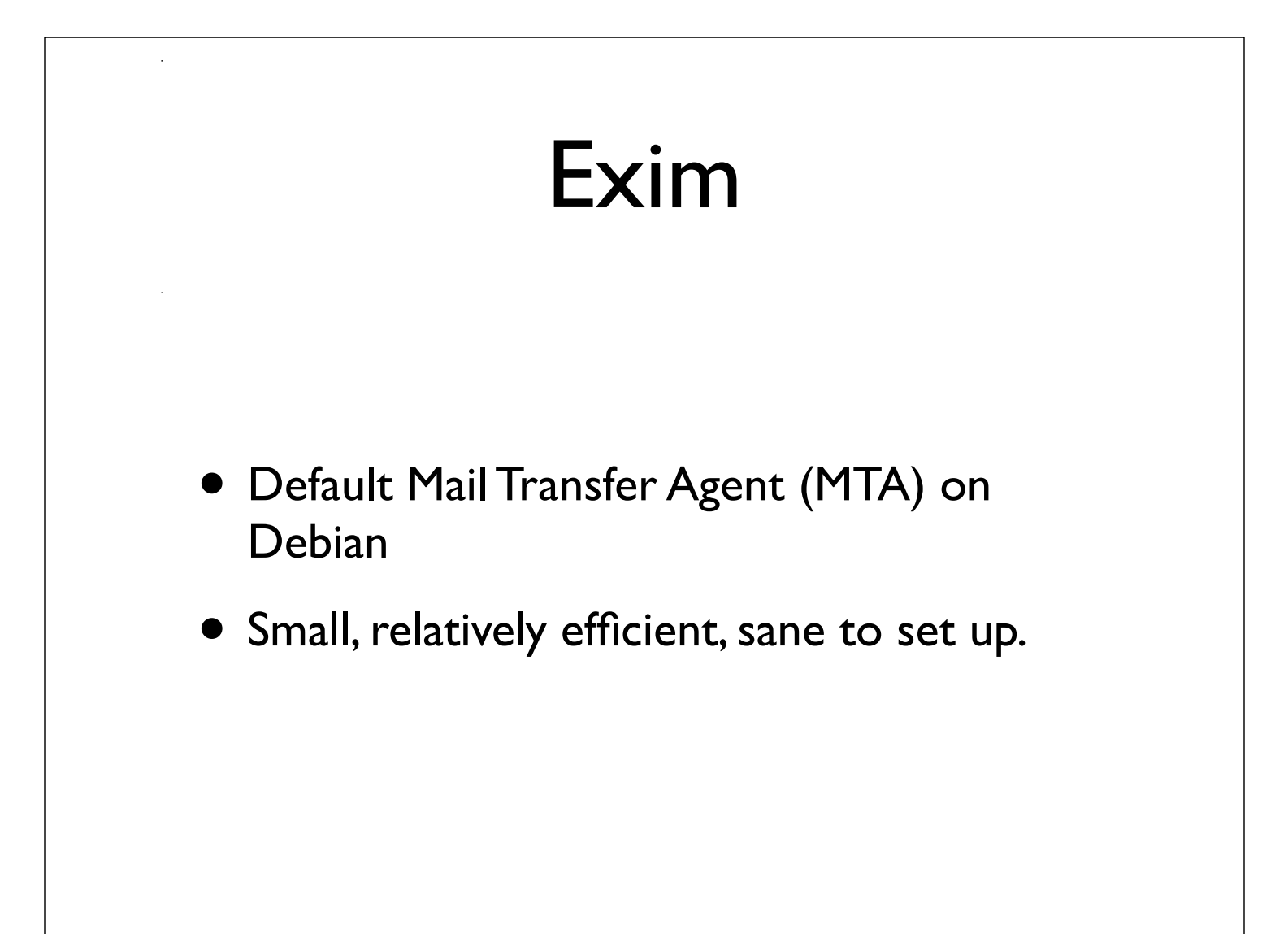

8

#### Why sendmail is evil

# my name DnMAILER-DAEMON # UNIX header format DlFrom \$g \$d # delimiter (operator) characters Do.:%@!^=/[] # format of a total name  $Dq$?x$x $x $. <$ \$ $q$ > # SMTP login message De\$j Sendmail \$v (\$V) \$b # more miscellaneous cleanup R\$+:\$\*;\$\* \$@\$1:\$2;\$3 list syntax R\$+@\$+ \$:\$1<@\$2> focus on domain R\$+<\$+@\$+> \$1\$2<@\$3> move qaze right R\$+@\$+<@\$+> \$1%\$2<@\$3> a@b@c@d ->a%b%c@d ##### special local conversions (exit path from S3) S7<br>R\$\*<@\$+%\$+>\$\* \$1%\$2<@\$3>\$4 move @ right after % R\$\*<@\$+.\$E>\$\* \$@\$1<@\$2.\$E.\$P>\$3 hide .\$E under \$P R\$\*<@\$+.\$F>\$\* \$@\$1<@\$2.\$F.\$P>\$3 hide .\$F under \$P R\$\*<@\$+.\$=K>\$\* \$@\$1<@\$2.\$M.\$P>\$4 .\$=K -> \$M.\$P

## Debian Exim Configuration

- Is done when you install Debian/exim
- Asks you some (simple!?) questions
- As long as you get it to deliver local mail, that's all we care about here.
- If you don't use Debian: you should!

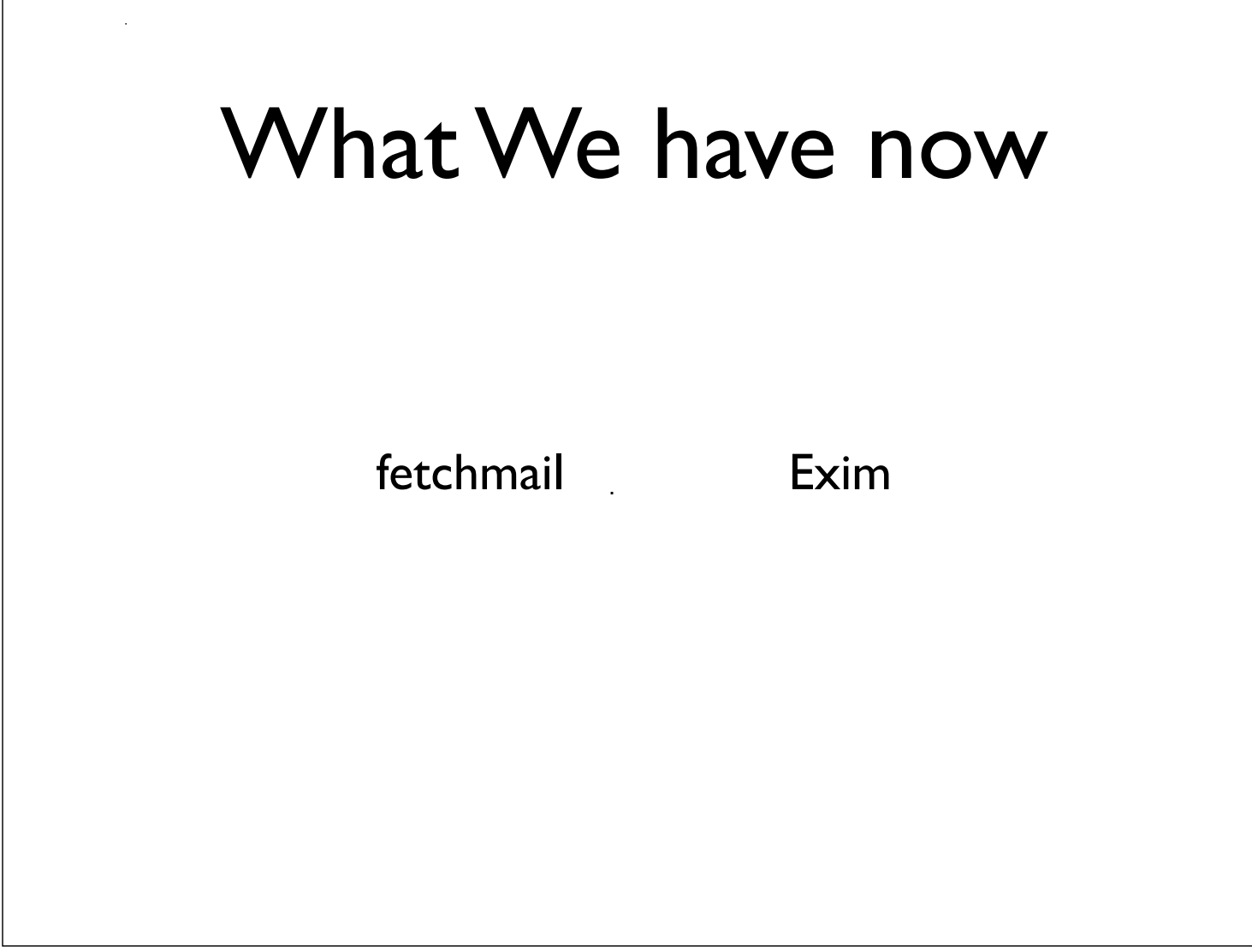

#### How Exim Delivers Mail

#### • According to rules ("transports")

# This transport is used for local delivery to user mailboxes. On debian # systems group mail is used so we can write to the /var/spool/mail # directory. (The alternative, which most other unixes use, is to deliver # as the user's own group, into a sticky-bitted directory)

local delivery: driver = appendfile group = mail  $mode = 0660$ mode fail narrower = false envelope\_to\_add = true return path  $add = true$ file =  $/var/spool/mail/\${}$ {local part}

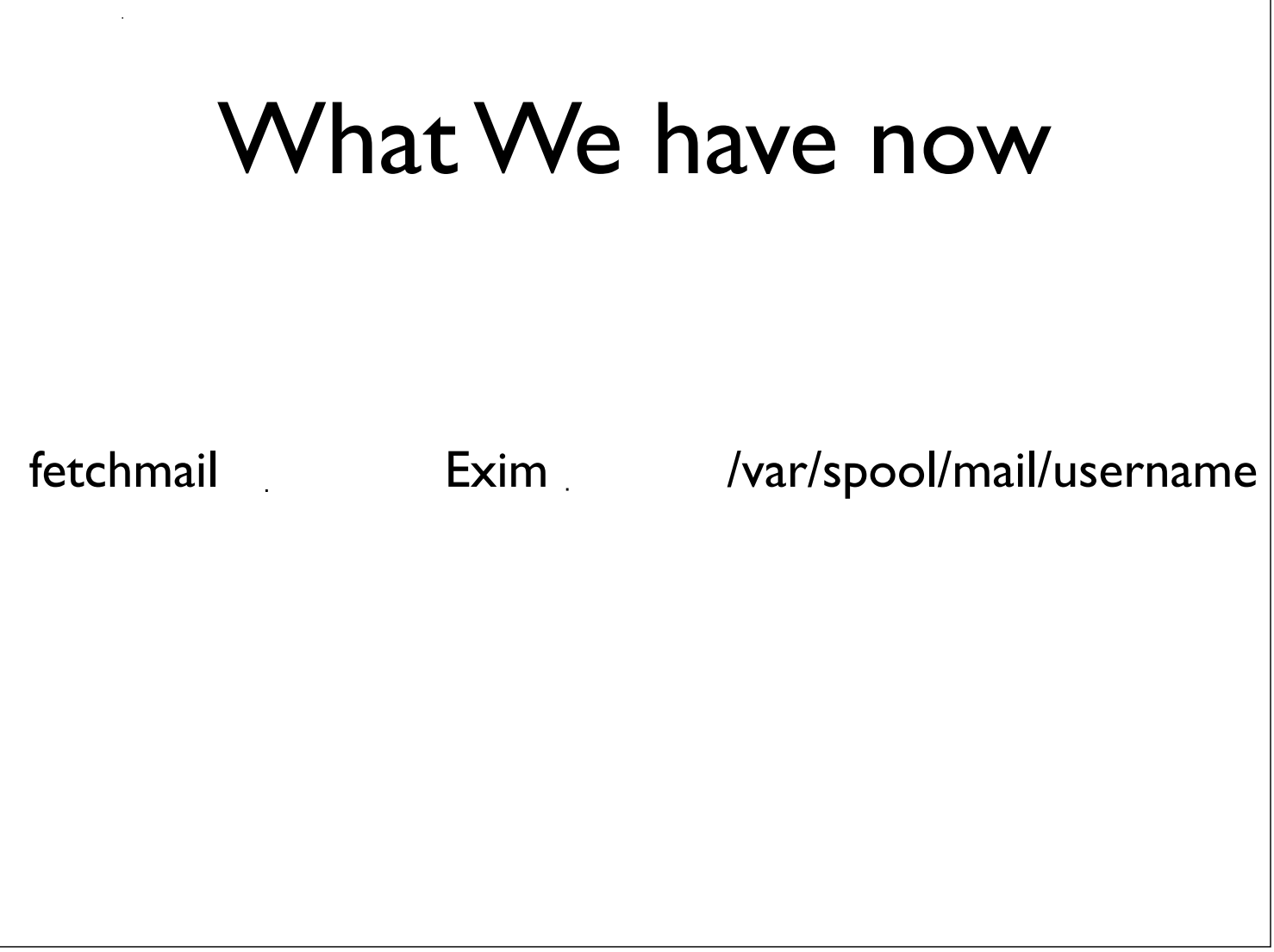

### Why this is bad

- The default setup delivers into mbox format mail boxes
	- mbox is the 'traditional' UNIX mailbox format
	- All messages are in one file
	- There is no index
	- It doesn't scale well (100s of messages, 100s of MBs)

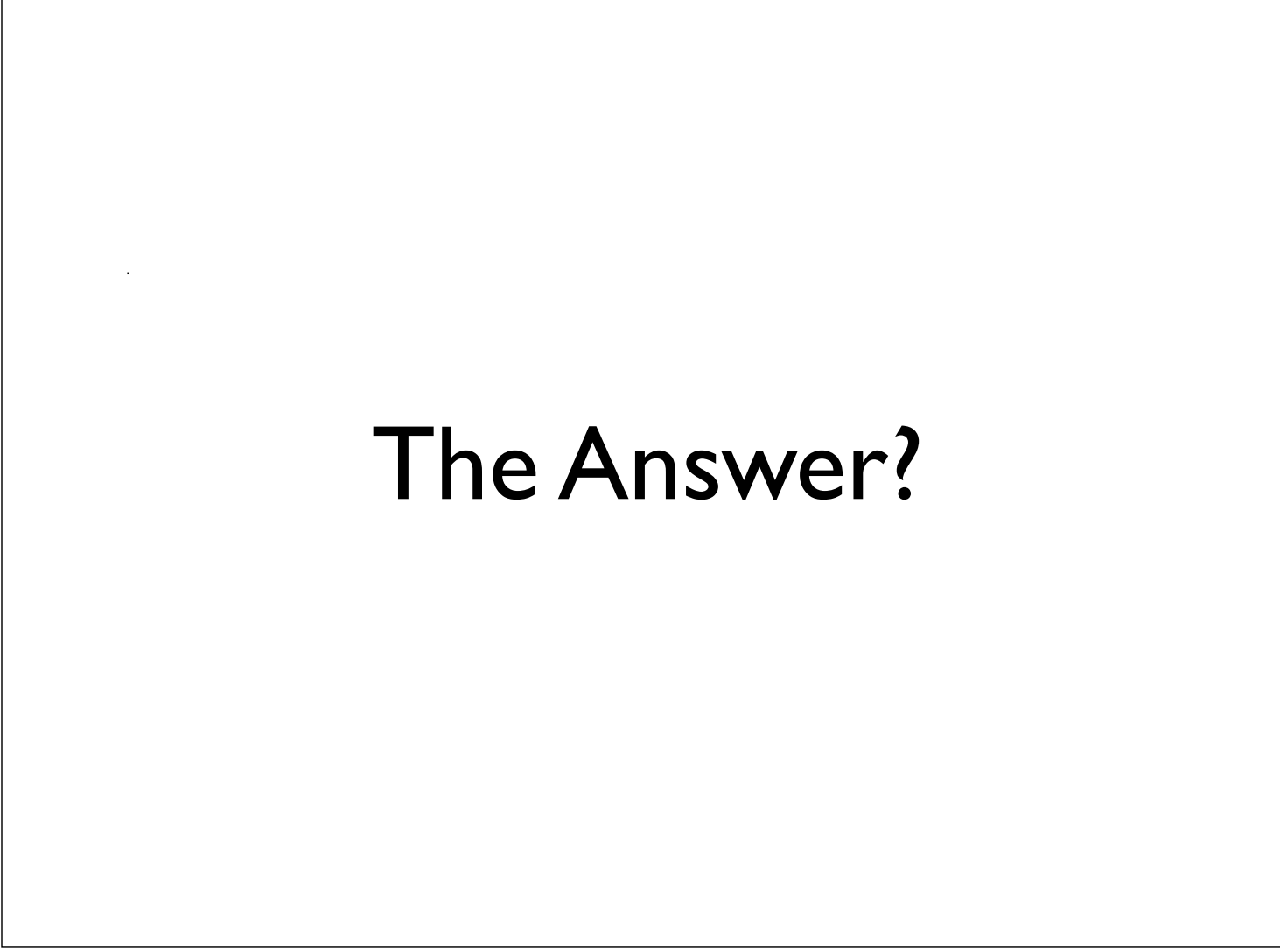

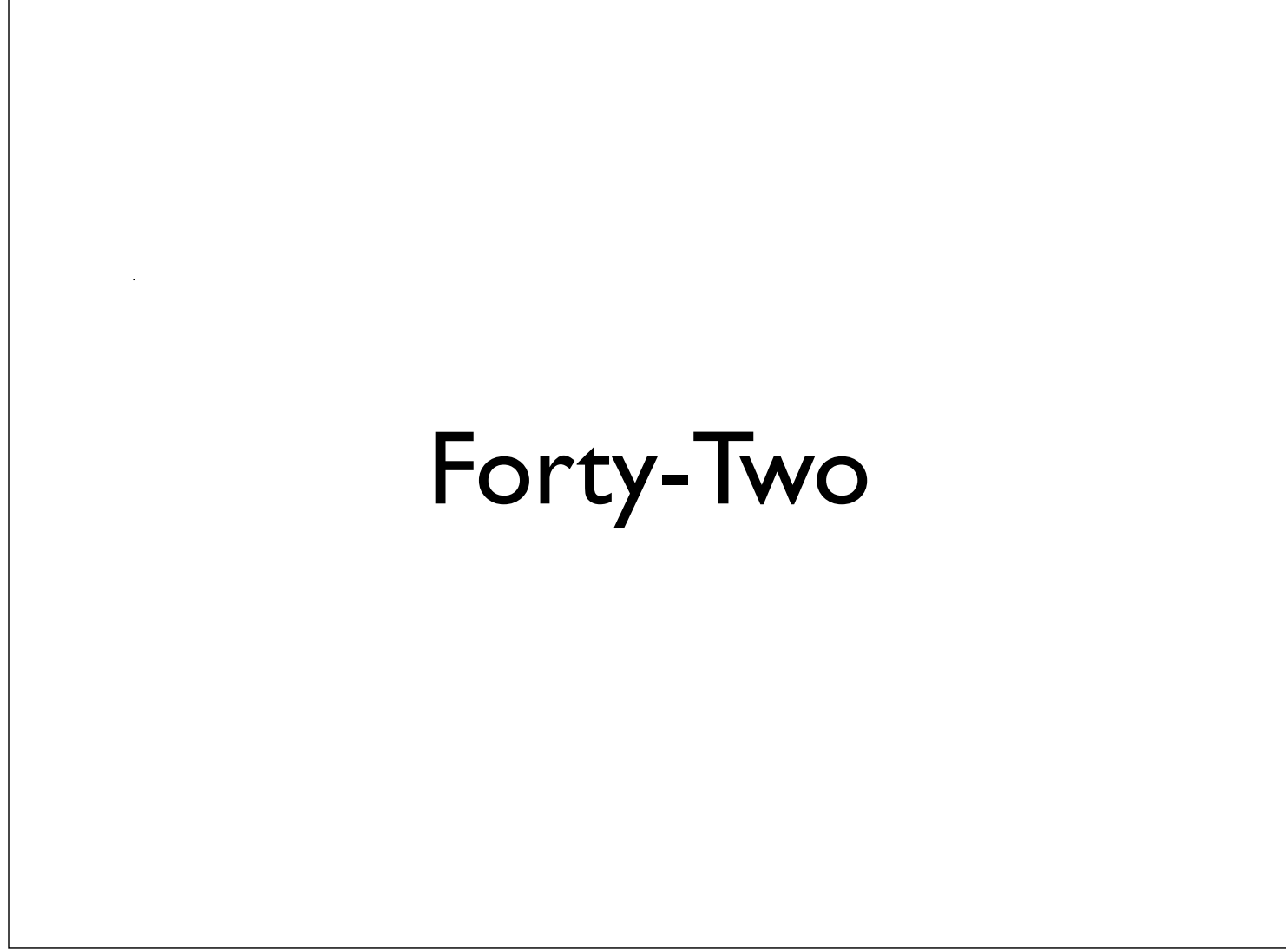

## Maildir

- Each message is in a file
- A mail folder is its own directory
- no nasty locking issues (esp over NFS)
- Originally for qmail, now everywhere!